# **UNIVERSIDAD AUTÓNOMA JUAN MISAEL SARACHO FACULTAD DE CIENCIAS Y TECNOLOGÍA CARRERA DE INGENIERÍA CIVIL DEPARTAMENTO DE TOPOGRAFÍA Y VÍAS DE COMUNICACIÓN**

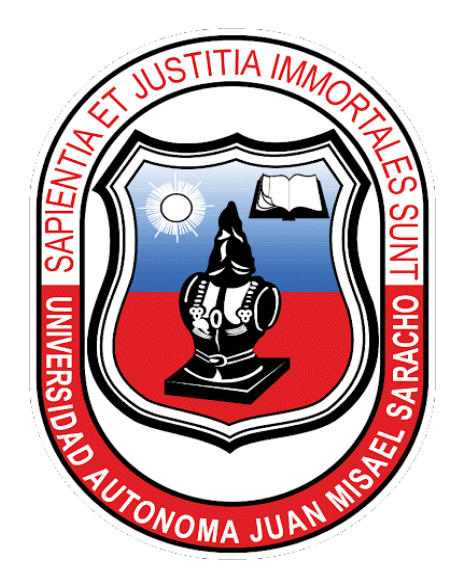

# **"SISTEMA DE INFORMACIÓN PARA GESTIÓN DE ACCIDENTABILIDAD Y SEGURIDAD VIAL EN LOS PUNTOS CRÍTICOS DE LAS VÍAS URBANAS DE TARIJA"**

**Por:**

### **UNIV. ALVARO FAVIO RUIZ QUISPE**

Proyecto de grado presentado a consideración de la "UNIVERSIDAD AUTÓNOMA JUAN MISAEL SARACHO" como requisito para optar el grado académico de Licenciatura de Ingeniería Civil.

> **SEMESTRE II- 2020 TARIJA – BOLIVIA**

# UNIVERSIDAD AUTÓNOMA JUAN MISAEL SARACHO FACULTAD DE CIENCIAS Y TECNOLOGÍA **CARRERA DE INGENIERÍA CIVIL** DEPARTAMENTO DE TOPOGRAFÍA Y VÍAS DE COMUNICACIÓN

# "SISTEMA DE INFORMACIÓN PARA GESTIÓN DE **ACCIDENTABILIDAD Y SEGURIDAD VIAL EN LOS PUNTOS** CRÍTICOS DE LAS VÍAS URBANAS DE TARIJA"

Por:

UNIV. ALVARO FAVIO RUIZ QUISPE

**SEMESTRE II - 2020 TARIJA – BOLIVIA** 

**V°B°**

M.Sc. Ing. Ernesto R. Álvarez Gozálvez DECANO FACULTAD DE CIENCIAS Y TECNOLOGÍA

**\_\_\_\_\_\_\_\_\_\_\_\_\_\_\_\_\_\_\_\_\_\_\_\_**

M.Sc. Lic. Elizabeth Castro Figueroa VICEDECANA FACULTAD DE CIENCIAS Y TECNOLOGÍA

**\_\_\_\_\_\_\_\_\_\_\_\_\_\_\_\_\_\_\_\_\_\_\_\_**

**TRIBUNAL:** 

M. Sc. Ing. Marcelo Segovia Cortez

**\_\_\_\_\_\_\_\_\_\_\_\_\_\_\_\_\_\_**

M.Sc. Ing. Wilson Roger Yucra Rivera

**\_\_\_\_\_\_\_\_\_\_\_\_\_\_\_\_\_\_**

M.Sc. Ing. Oscar Marcelo Chávez Calla

**\_\_\_\_\_\_\_\_\_\_\_\_\_\_\_\_\_\_**

#### **ADVERTENCIA**

El tribunal calificador del presente trabajo, no se solidariza con la forma, términos, modos y expresiones vertidas en el mismo, siendo éstas responsabilidad del autor.

#### **DEDICATORIAS:**

Dedico esta tesis a mis padres que siempre me apoyaron incondicionalmente en la parte moral y económica para poder llegar a ser un profesional de la patria.

A mis hermanos y demás familia en general por el apoyo que siempre me brindaron día a día en el transcurso de cada año de mi carrera universitaria.

#### **AGRADECIMIENTOS:**

Agradezco a **DIOS,** ser divino por darme la vida y guiar mis pasos día a día.

Al Ing. Jhonny Orgaz por su valiosa guía y asesoramiento a la realización de la misma.

A mis maestros por sus enseñanzas para desarrollarme profesionalmente y haberme brindado todos sus conocimientos.

#### **PENSAMIENTO:**

La confianza en sí mismo es el primer secreto del éxito.

Ralph Waldo Emerson.

### ÍNDICE

#### **ADVERTENCIA**

### DEDICATORIA.

#### AGRADECIMIENTO.

RESUMEN.

### **CAPITULO I**

#### **INTRODUCCION**

### Página

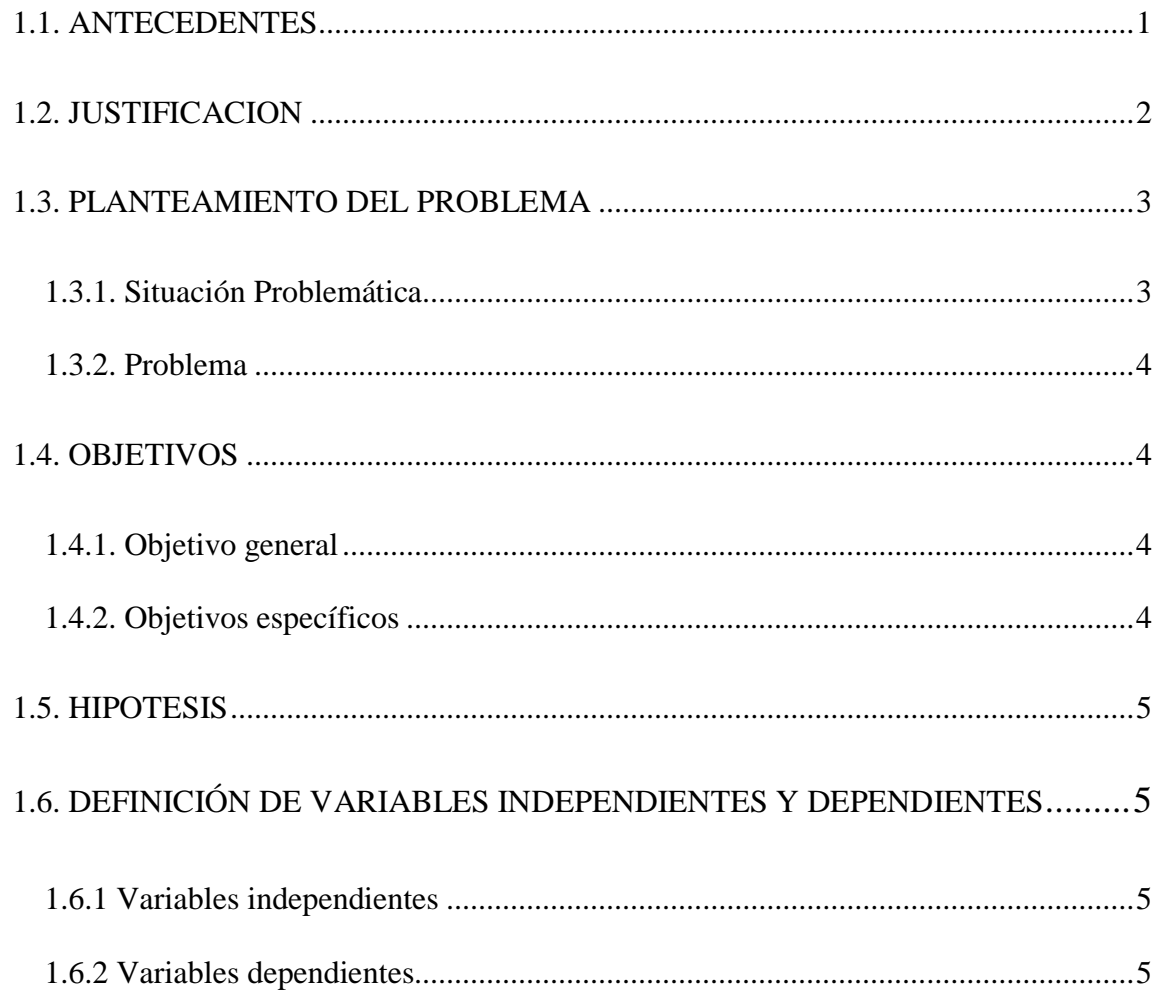

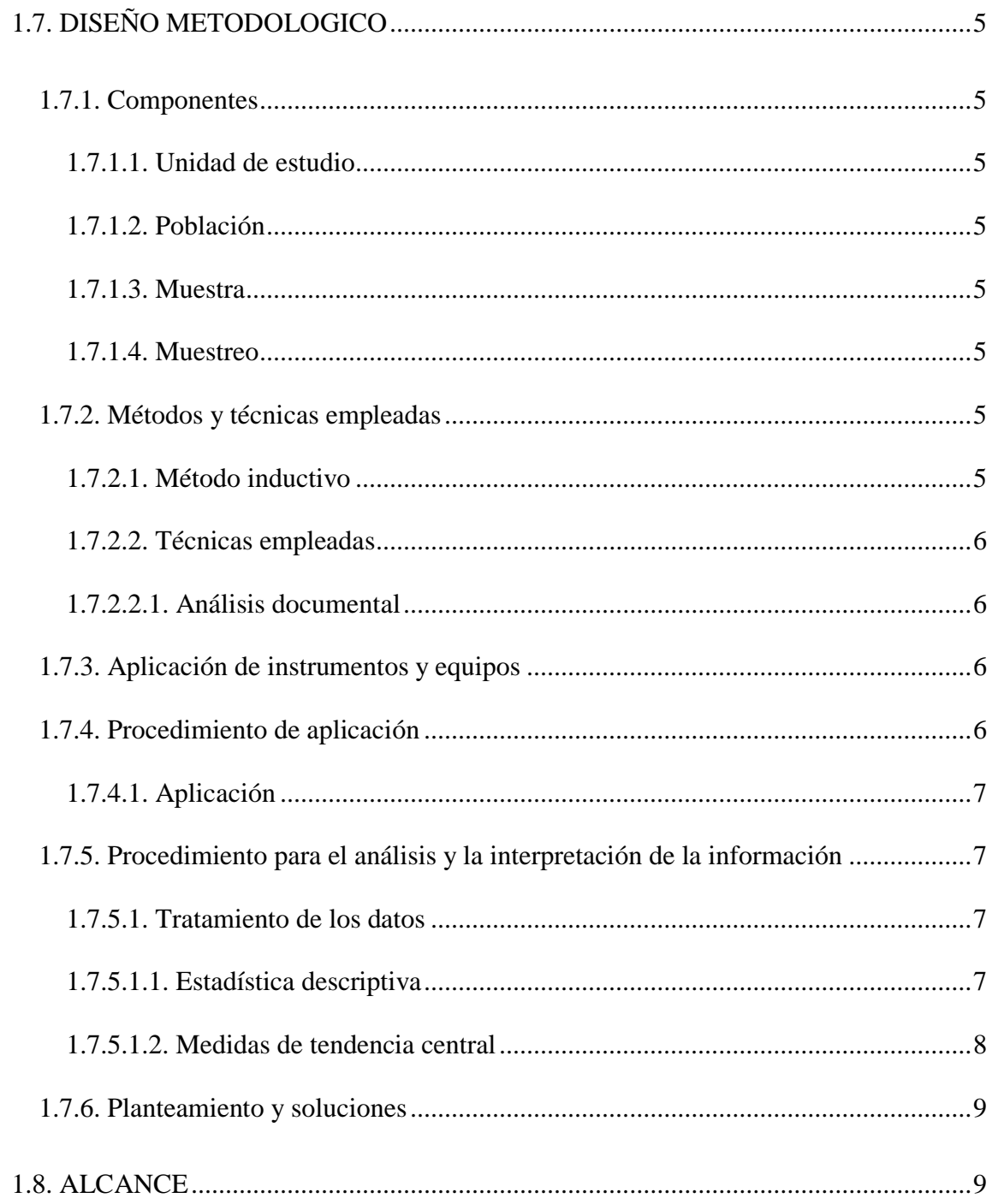

#### **CAPITULO II**

## SISTEMA DE INFORMACION EN INGENIERIA DE TRAFICO Y **SEGURIDAD VIAL**

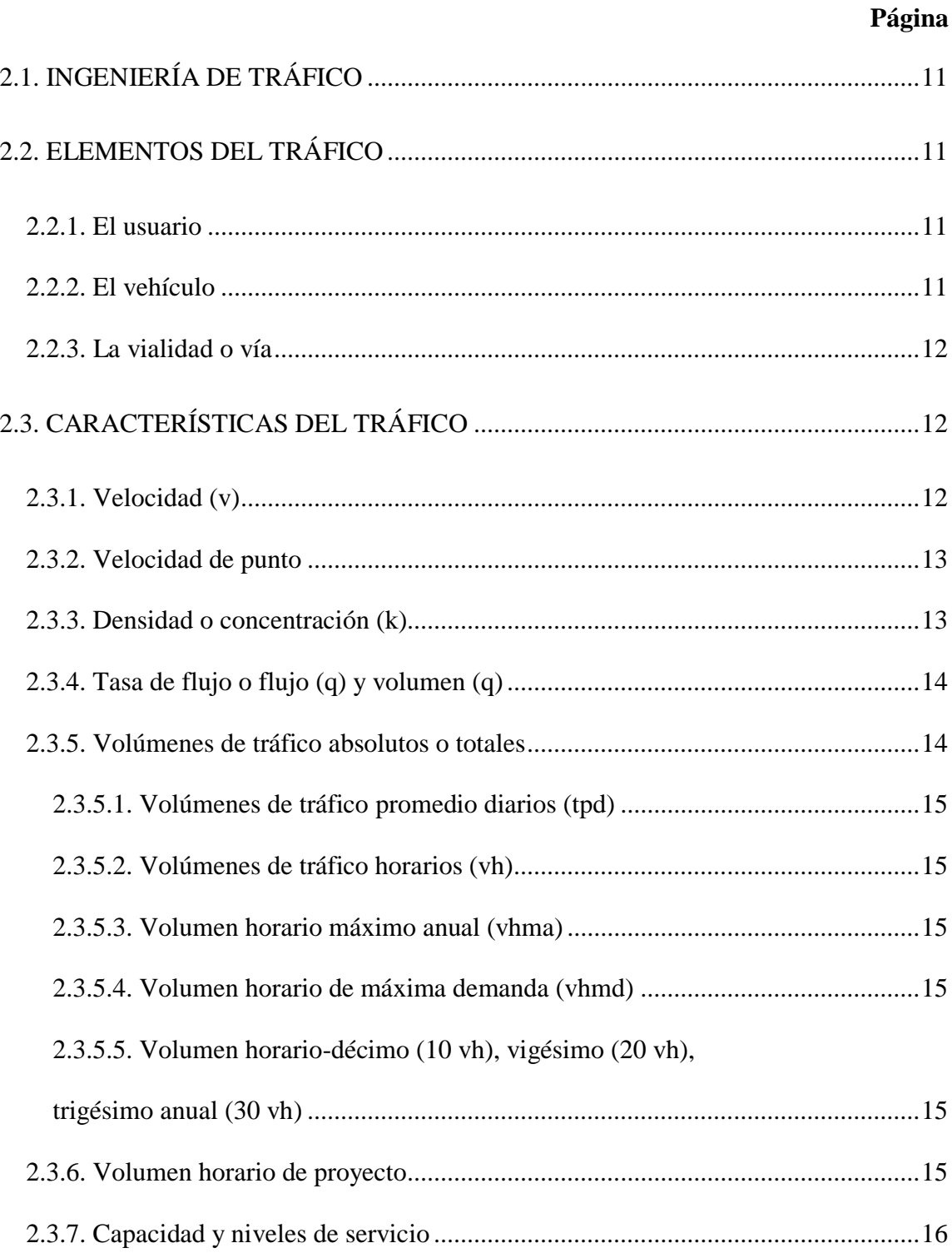

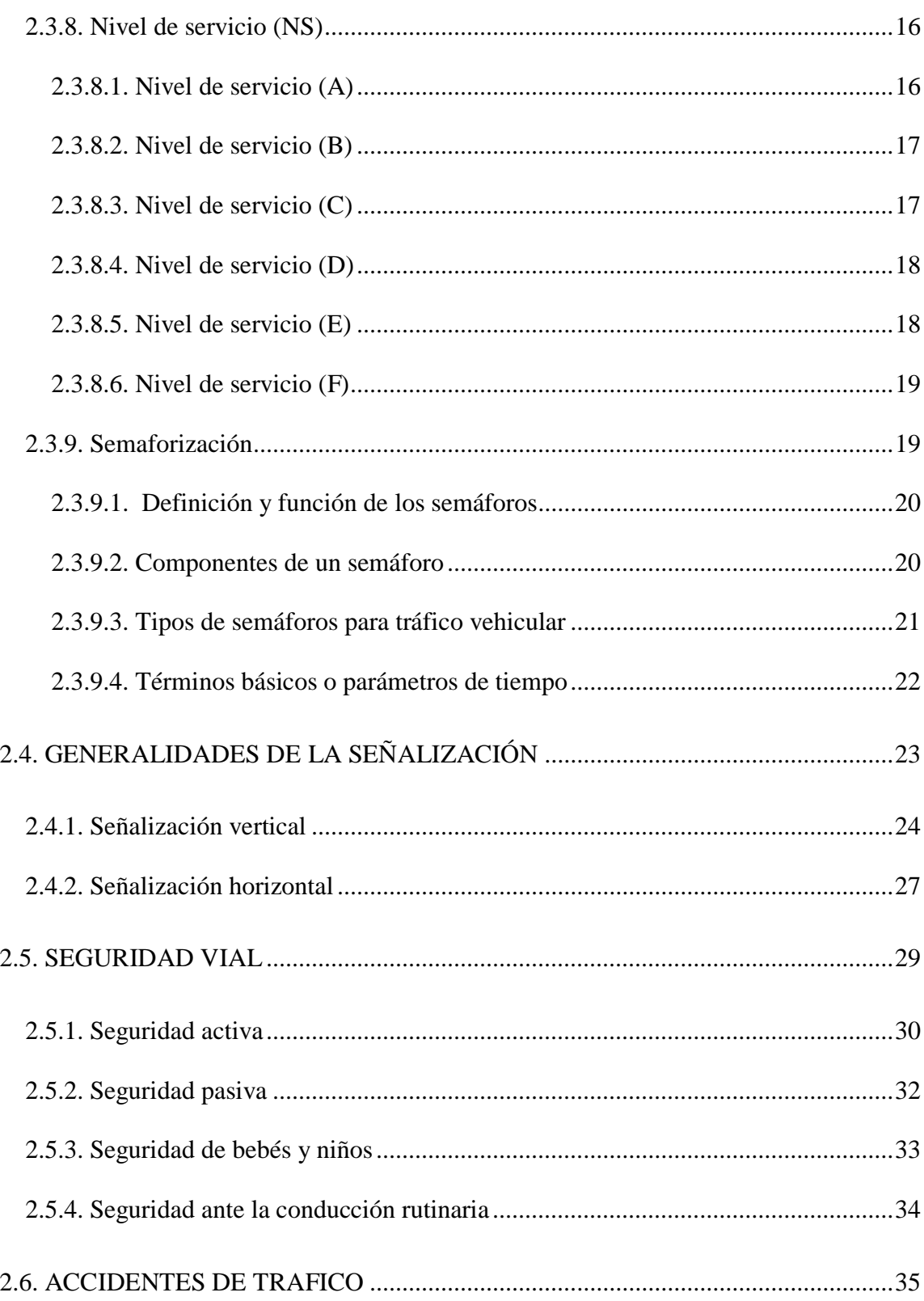

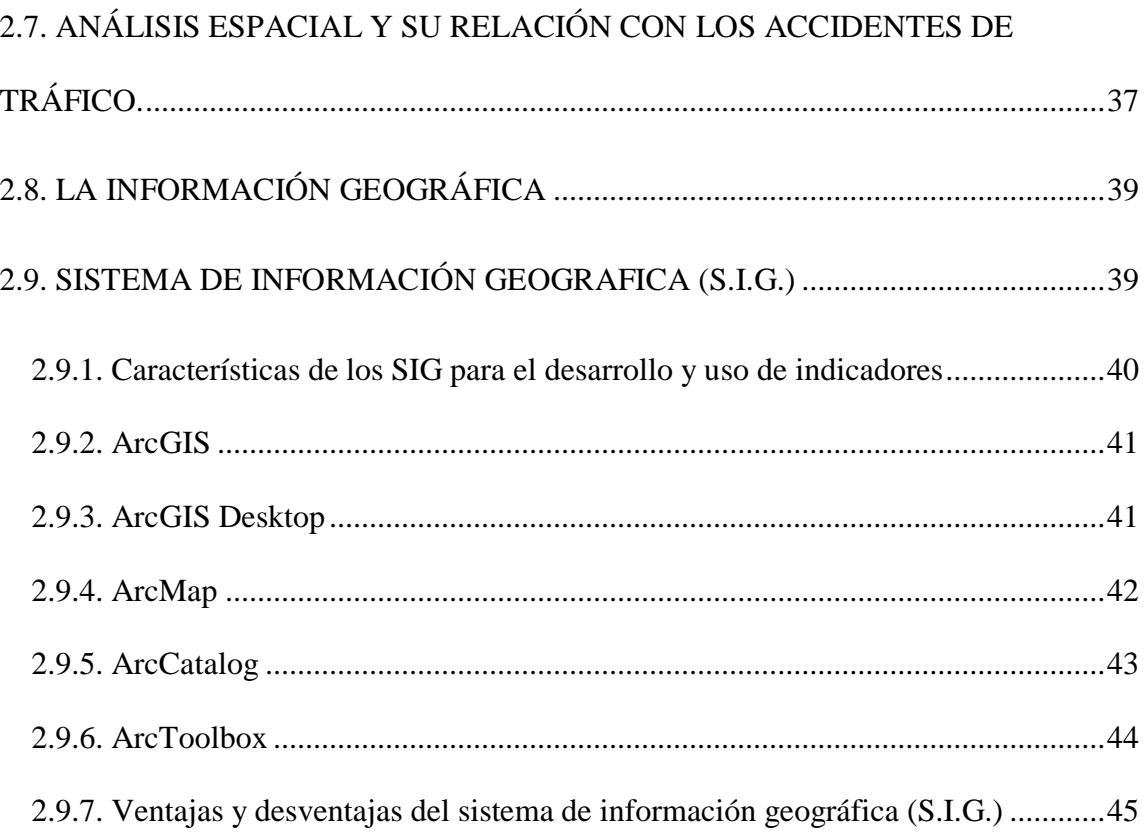

# **CAPÍTULO III**

## APLICACIÓN DE LOS SIG EN ACIDENTALIDAD Y SEGURIDAD VIAL

### Página

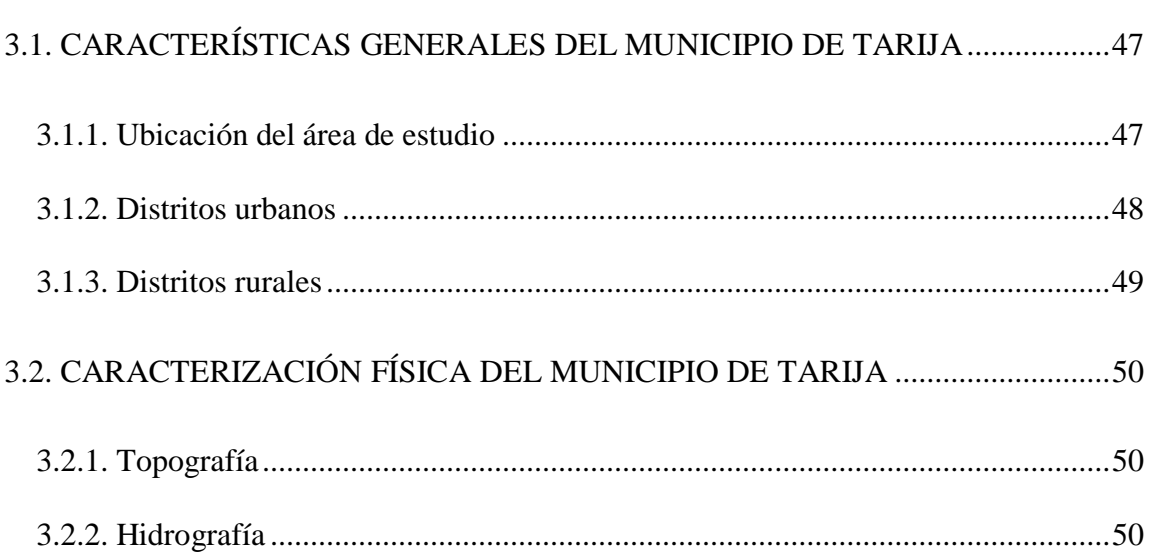

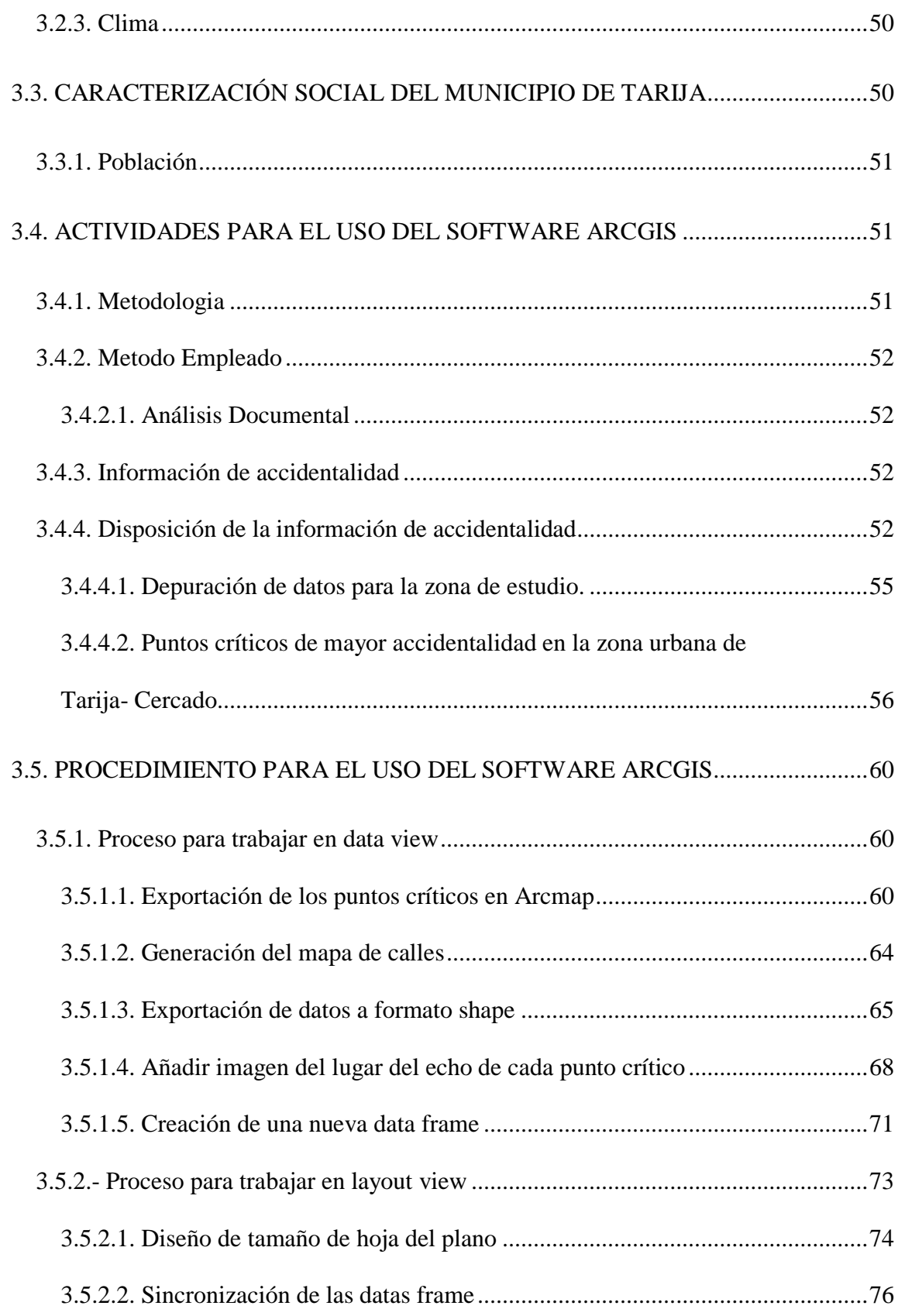

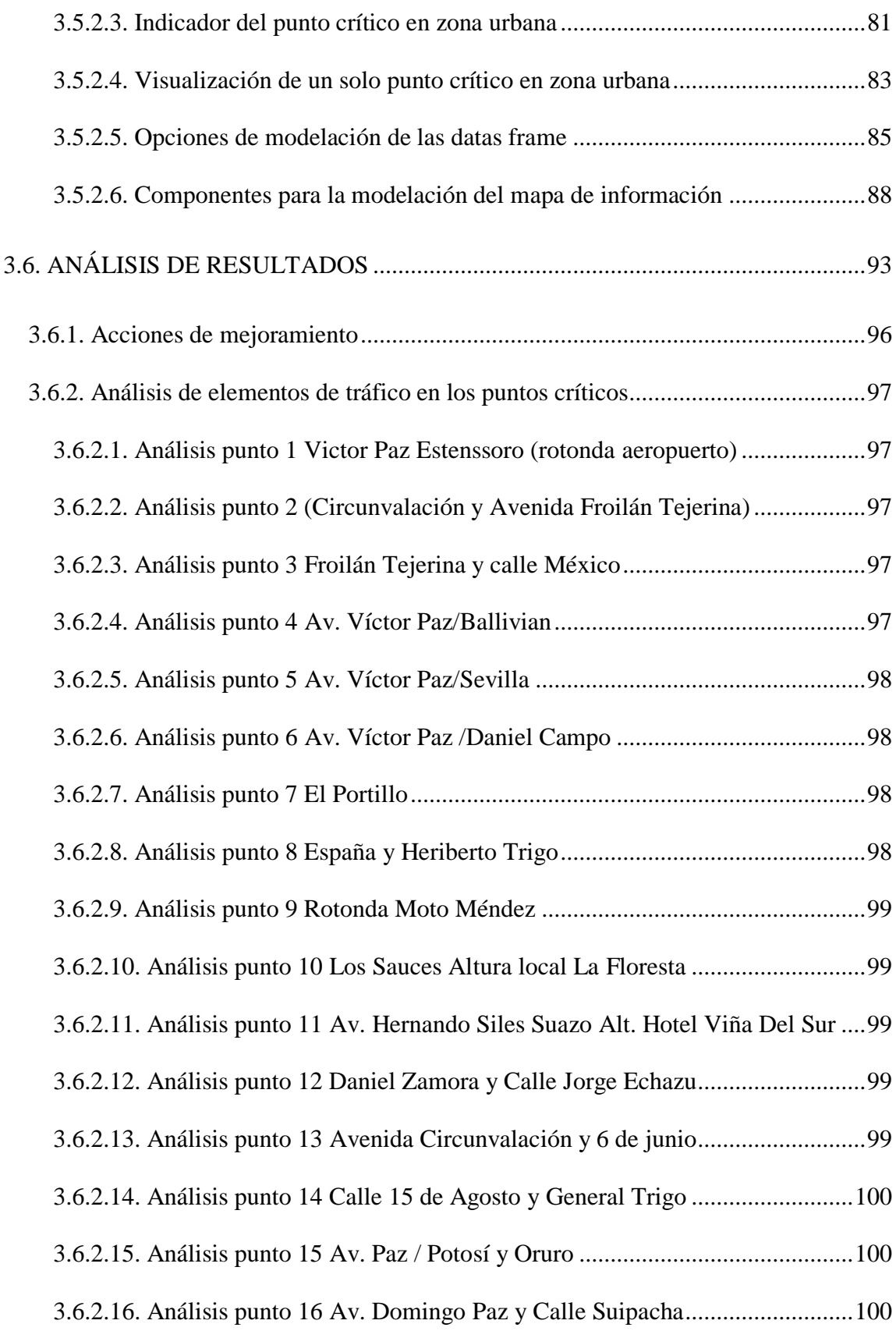

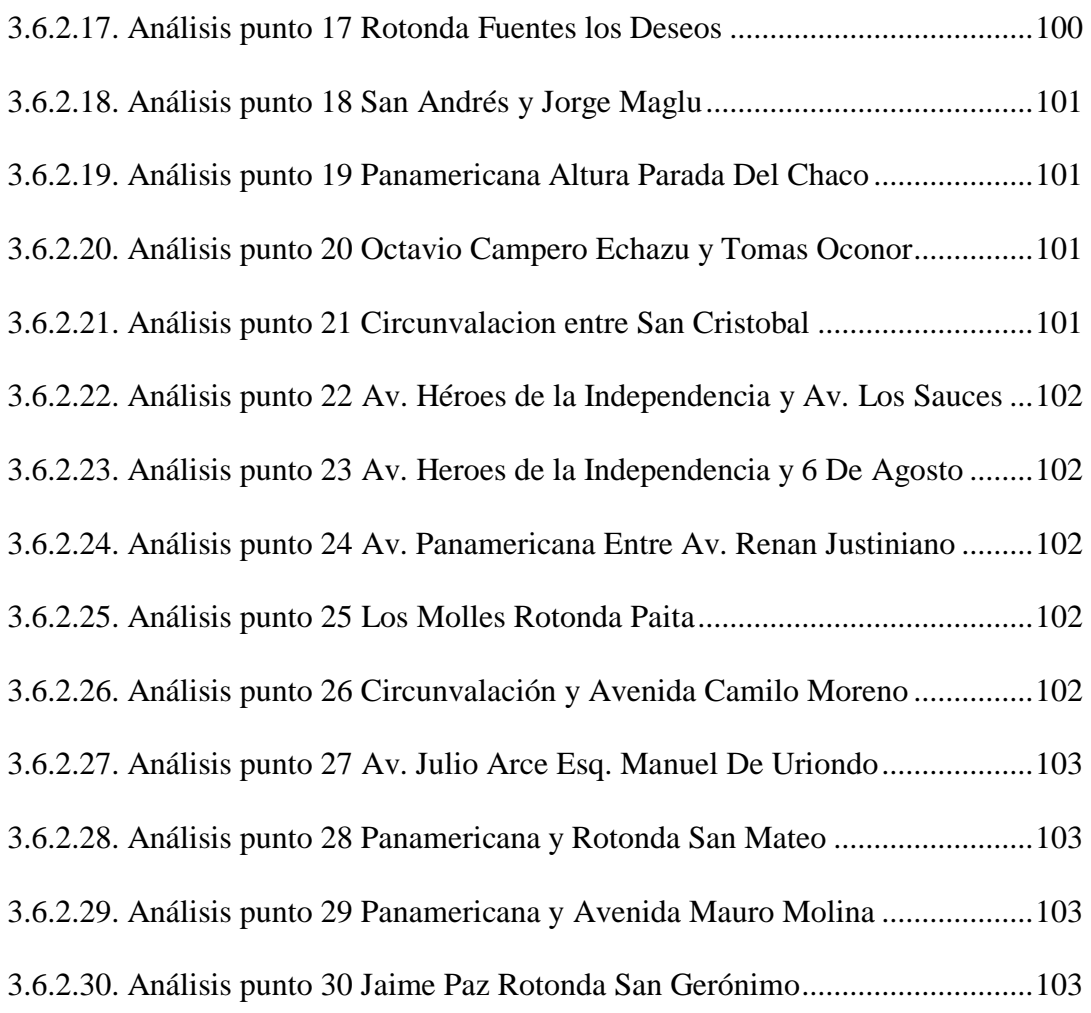

# **CAPÍTULO IV CONCLUSIONES Y RECOMENDACIONES**

**Página**

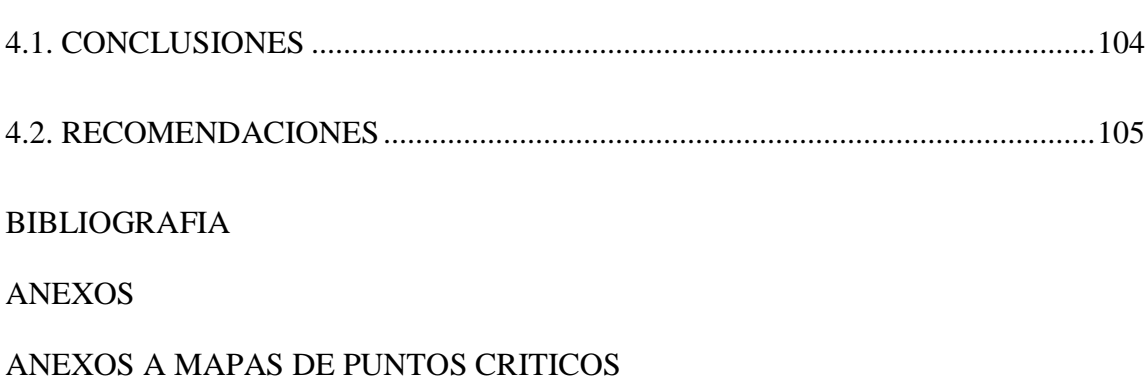

### **ÍNDICE DE FIGURAS**

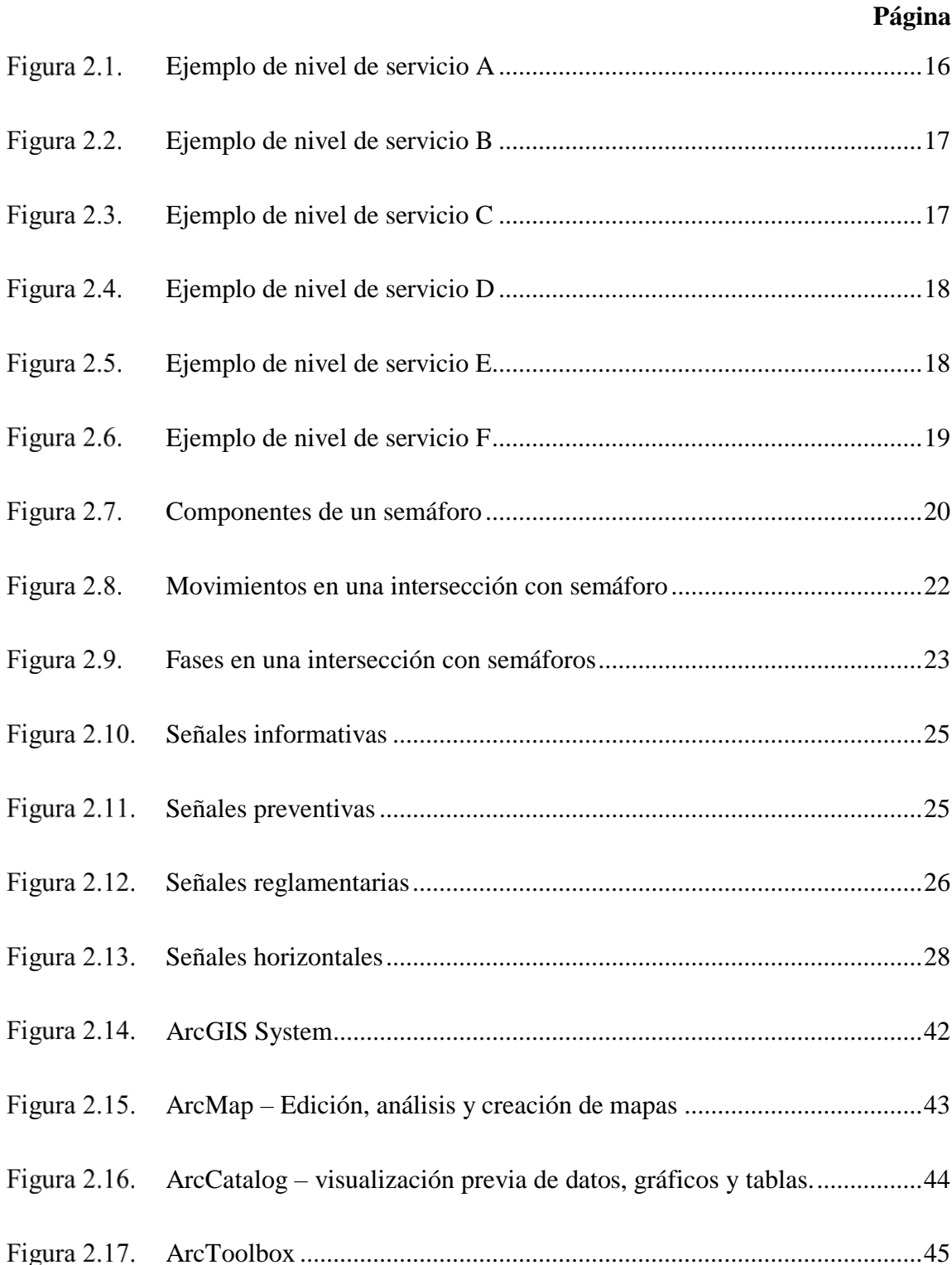

Figura 3.1. Zona urbana Cercado - Tarija. .................................................................47

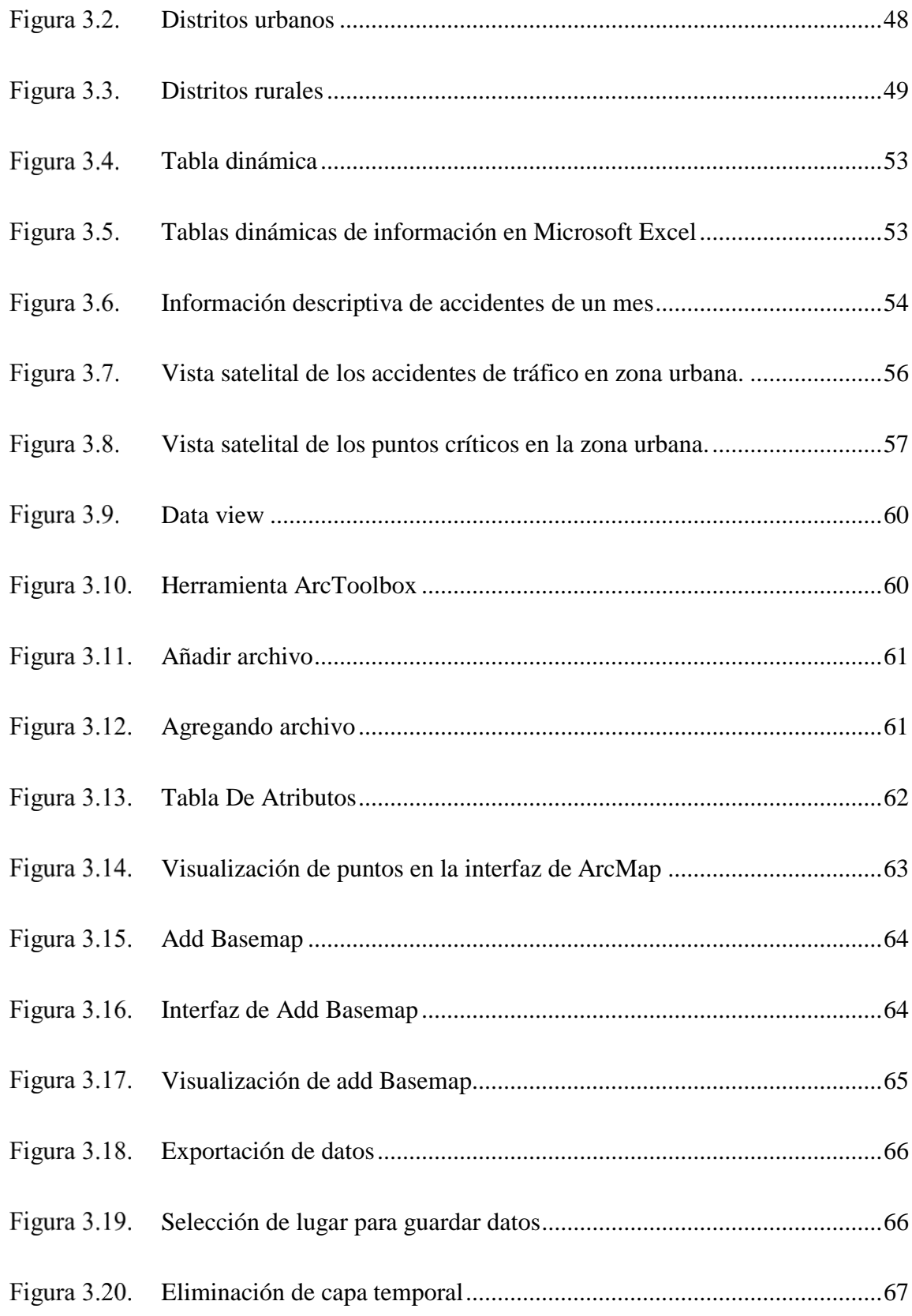

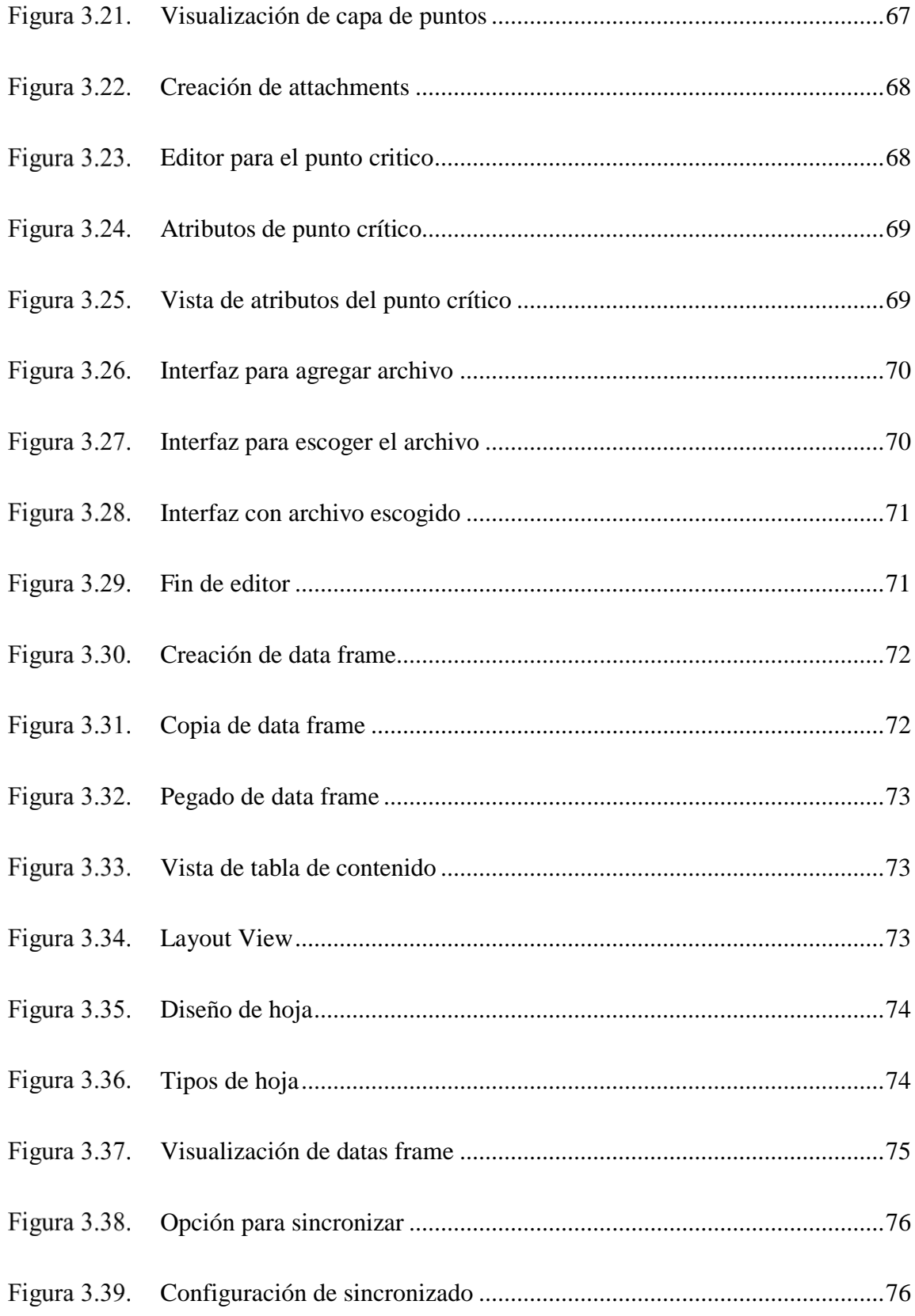

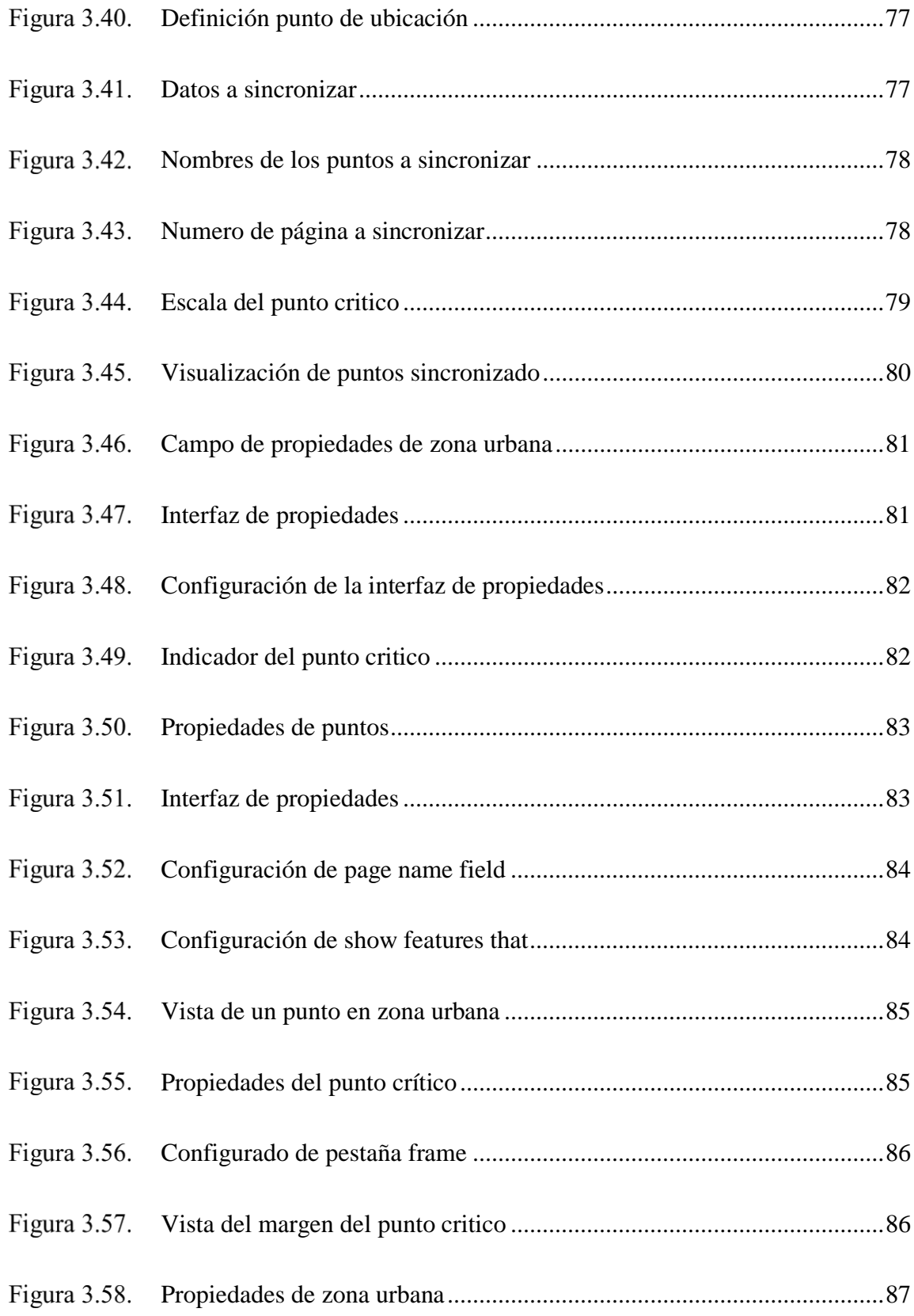

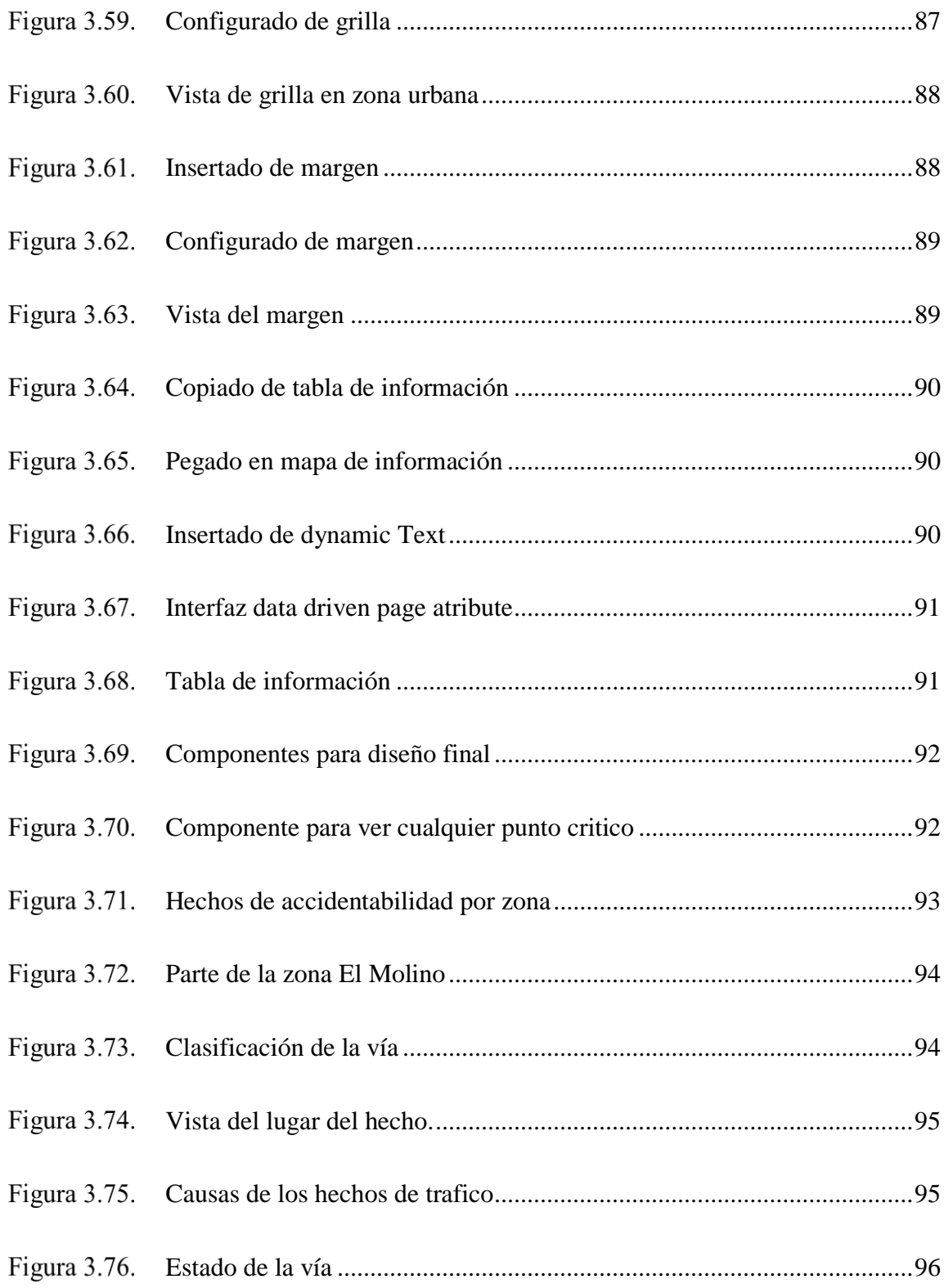

### **ÍNDICE DE TABLAS**

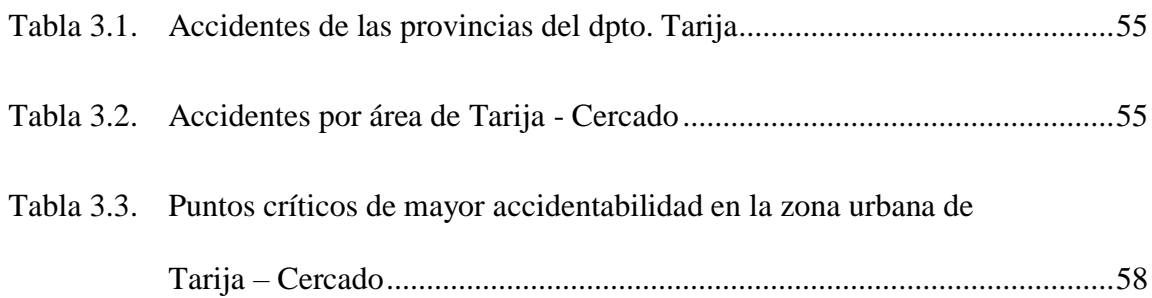